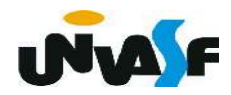

 Alguns problemas são definidos com base nos mesmos, ou seja, podem ser descritos por instâncias do próprio problema.

 Para tratar estas classes de problemas, utiliza-se o conceito de recursividade.

 Uma função recursiva é uma função que em sua seção de comandos chama a si mesma.

 Uma grande vantagem da recursividade é o fato de gerar uma redução no tamanho do algoritmo (programa), permitindo descrevê-lo de forma mais clara e concisa.

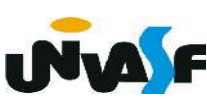

 Porém, todo cuidado é pouco ao se fazer funções recursivas. A primeira coisa a se providenciar é um critério de parada, o qual vai determinar quando a função deverá parar de chamar a si mesma. Este cuidado impede que a função se chame infinitas vezes.

 Um exemplo de um problema passível de definição recursiva é a operação de multiplicação efetuada sobre números naturais. Podemos definir a multiplicação em termos da operação mais simples de adição.

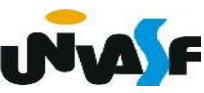

No caso

 $A * B$ 

pode ser definido como

 $A + A * (B - 1)$ 

precisamos agora especificar um critério de parada. Qual seria?

$$
A * 0 = 0
$$

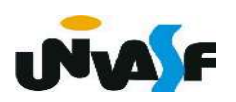

De acordo com o que vimos até o momento,

podemos definir um laço de repetição que implementaria o cálculo da operação de multiplicação entre valores

naturais com base na operação de adição. Por exemplo:

```
int A, B, RES;
RES=0;
while (B < > 0)\mathbf{f}RES = RES + A;B = B - 1;
```
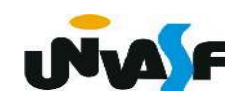

 Com base no que vimos podemos, também, definir uma função recursiva que implemente a operação de multiplicação com base na operação de adição:

```
int multiplicar (int A, int B)
\{if (IB)return (0);
    else
        return (A + multiplicar (A, B-1));}
```
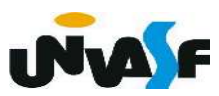

 Para uma melhor compreensão do que foi apresentado, devemos compreender o conceito de "registro de ativação".

 O registro de ativação é uma área de memória que guarda informações referentes ao estado atual de uma função ou do próprio programa:

- valor dos parâmetros (para funções);
- valor das variáveis locais (para funções);
- valor do contador de programa (Program Counter PC);

- etc.

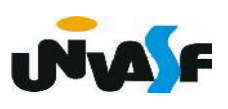

Sempre que uma função é chamada o registro de ativação de quem a invocou (da função principal, de uma outra função ou da própria função) é salvo e um novo registro de ativação é criado para a função invocada. Estes registros de ativação são empilhados em uma pilha de registros de ativação.

Este processo é conhecido como salvamento e troca de contexto e pode ser melhor compreendido se o aplicarmos sobre um programa que se utilize da função recursiva "multiplicar" definida anteriormente.

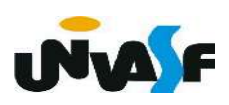

```
\#include \leqstdio.h>
int multiplicar (int A, int B) {
    if (!B)return (0);else
         return (A + multiplicar (A, B-1));\mathcal{F}int main(void) {
    int A, B, RES;
    do f
         print f ("\nMultiplicando (valor natural): ");
         scanf("%d", \&A);
    \}while (A<0);
    do fprint(f("\\Multiplicador (valor natural)): ");scanf("ad", &B);\text{[while (B<0)]}RES = multiplicar(A,B);print(f''\n\%d * %d = %d\n\%d, A, B, RES);\mathcal{F}
```
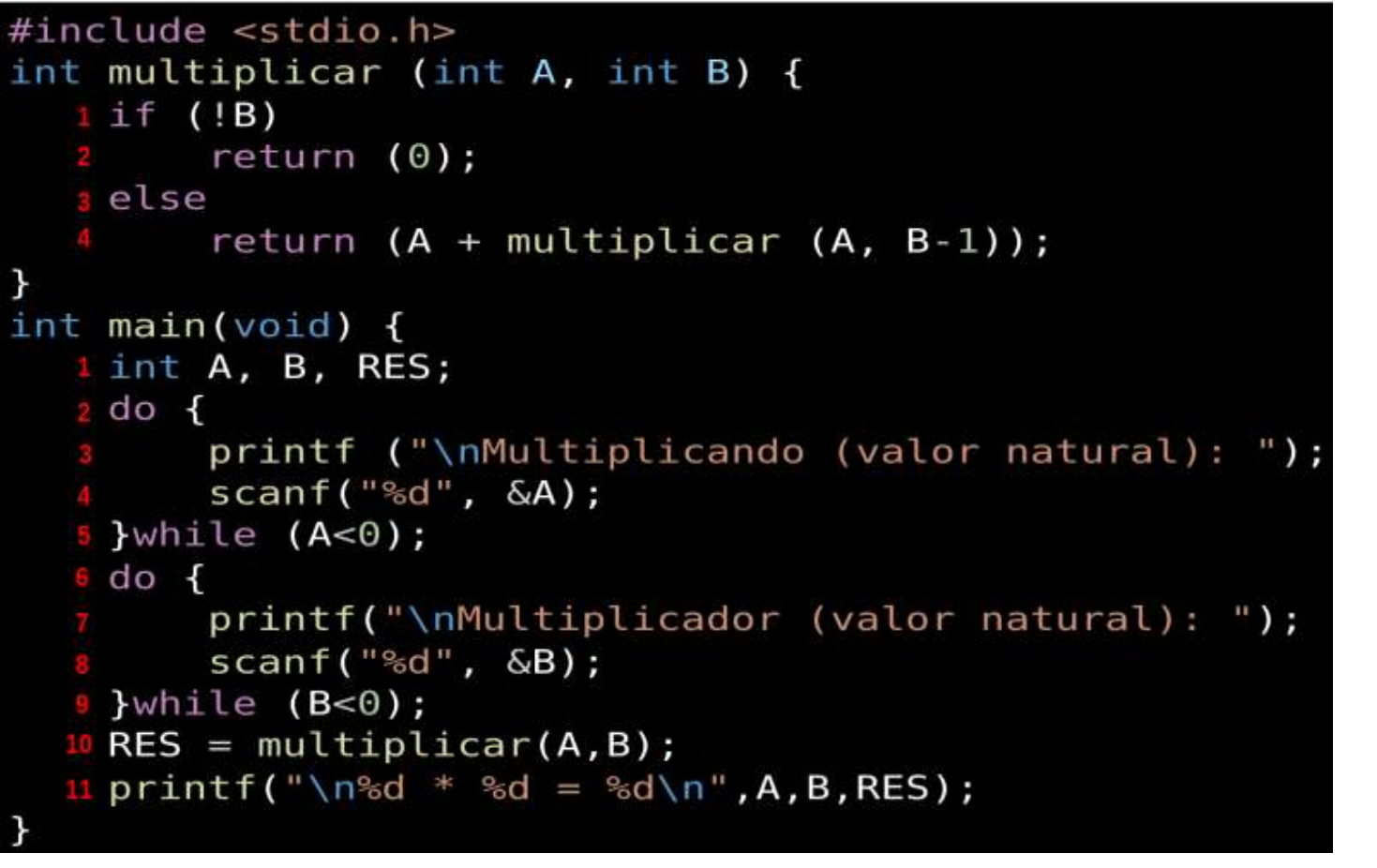

 Para melhor contextualizar nossa explicação vamos presumir que o usuário fornecerá o valor 7 para "A" e o valor 3 para "B". Pilha de registros de ativação

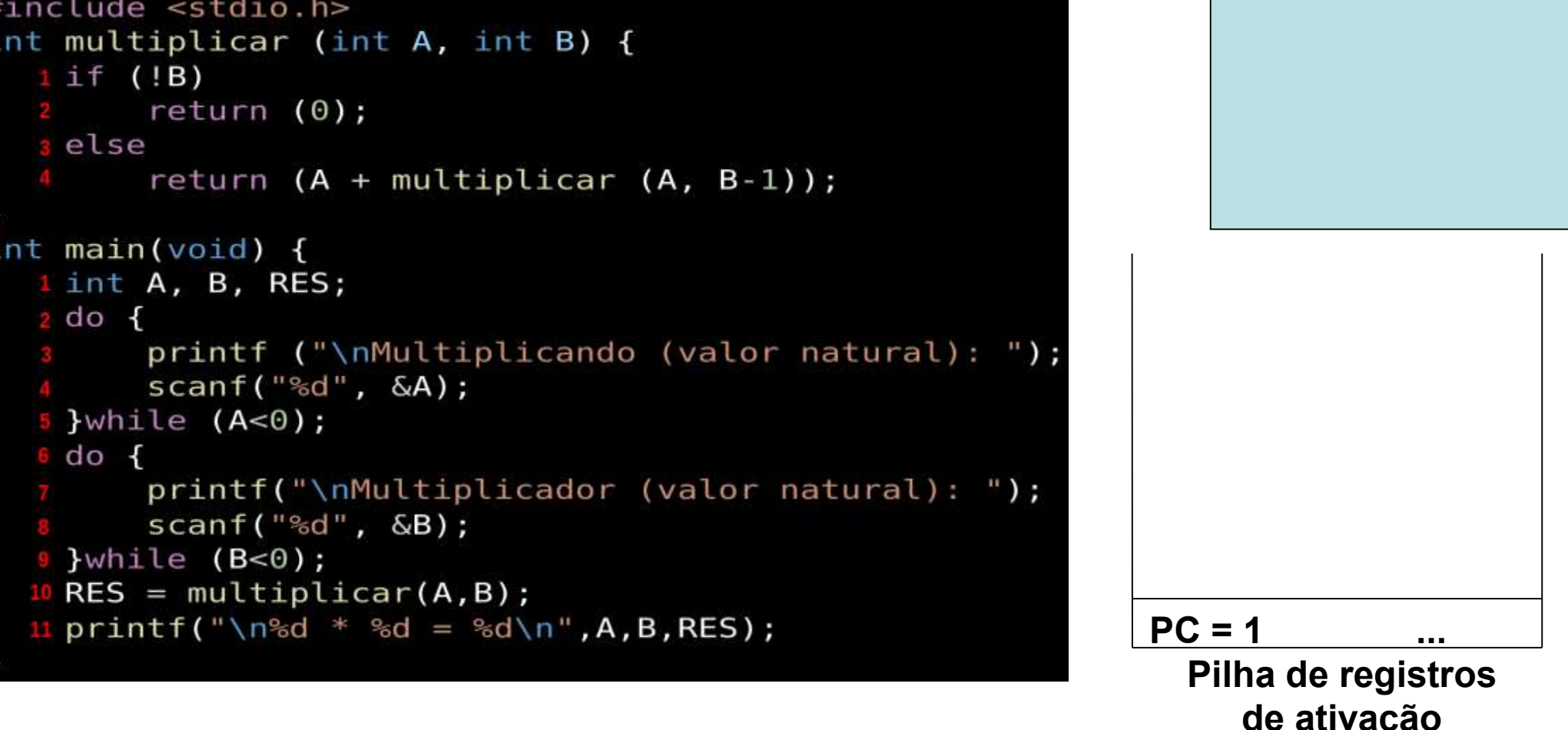

 Inicialmente o registro de ativação da função main é colocado na pilha de registros de ativação. **UNA F** 

```
#include <stdio.h>
int multiplicar (int A, int B) {
   if (IB)return (0);s else
        return (A + multiplicar (A, B-1));int main(void) {
   1 int A, B, RES;
   2 do \overline{6}printf ("\nMultiplicando (valor natural): ");
        scanf("ad", \&A);5}while (A<0);
  6 do \overline{6}printf("\nMultiplicador (valor natural): ");
        scanf("%d", &B);9 }while (B<0);
  10 RES = multiplicar(A,B);
  11 printf("\n%d * %d = %d\n", A, B, RES);
```
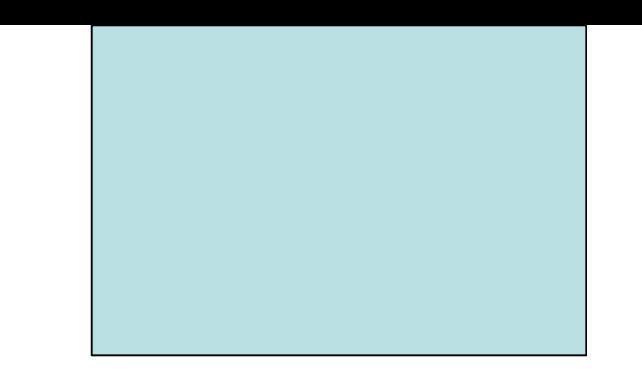

RES = multiplicar (7,3);

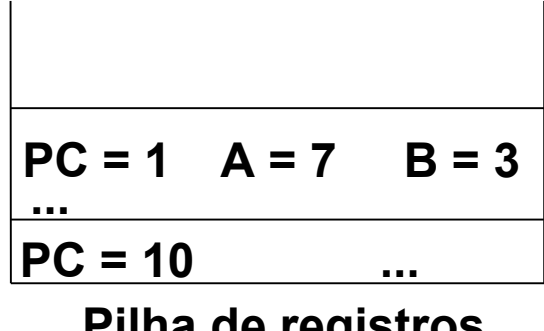

Pilha de registros de ativação

 Em nosso exemplo a primeira execução da função multiplicar ocorre na décima instrução da seção de comandos da main. Neste momento é salvo o registro de ativação do algoritmo e introduzido na pilha um novo registro de ativação referente à função chamada. **UNA F** 

```
#include <sub>stdio.h>int multiplicar (int A, int B) {
   if (IB)return (0);s else
        return (A + multiplicar (A, B-1));int main(void) {
   1 int A, B, RES;
   2 do \overline{6}printf ("\nMultiplicando (valor natural): ");
        scanf("ad", \&A);5}while (A<0);
  6 do \overline{6}printf("\nMultiplicador (valor natural): ");
        scanf("%d", &B);9 }while (B<0);
  10 RES = multiplicar(A,B);
  11 printf("\n%d * %d = %d\n", A, B, RES);
```

```
...
PC = 1 A = 7 B = 2<br>
...<br>
PC = 4 A = 7 B = 3
...
PC = 9...
PC = 1 A = 7 B = 2RES = multiplicar (7,3);
                  ?
    7 + multiplicar (7,2)
                  ?
```
Pilha de registros de ativação

 Devido ao valor contido no parâmetro B a quarta instrução da seção de comandos da função multiplicar é executada chamando novamente a função multiplicar. Neste momento é salvo um registro de ativação (RA) do invocador e introduzido na pilha um novo RA. **INVA F** 

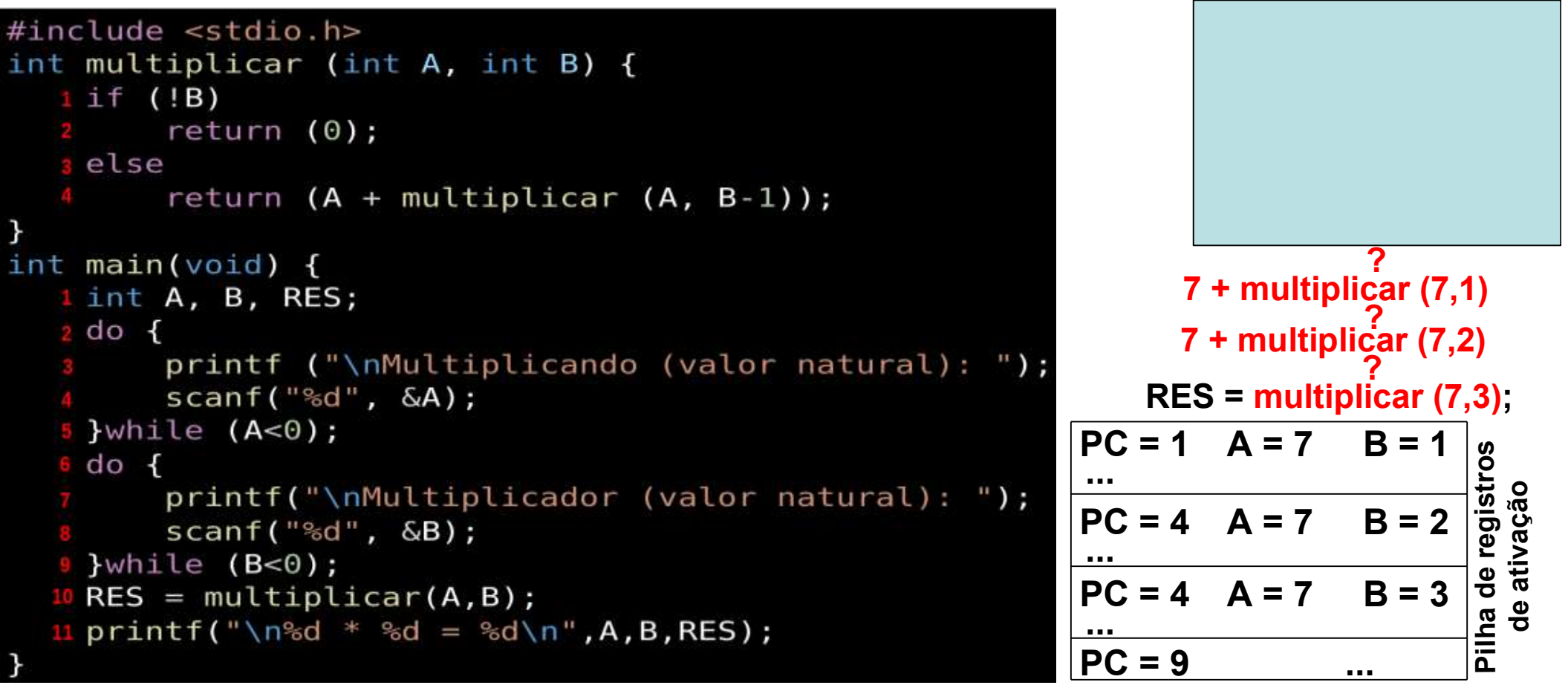

Devido ao valor contido no parâmetro B a quarta instrução da seção de comandos da função multiplicar é executada chamando novamente a função multiplicar. Neste momento é salvo o RA do **INVALE** invocador e introduzido na pilha um novo RA.

 Devido ao valor contido no parâmetro B a quarta instrução da seção de comandos da função multiplicar é executada chamando novamente a função multiplicar. Neste momento é salvo o RA do invocador e introduzido na pilha um novo RA.

...

...

...

...

 $PC = 9$ 

 Devido ao valor contido no parâmetro B a segunda instrução da seção de comandos da função multiplicar é executada retornando o valor zero e finalizando as chamadas recursivas. Neste é desempilhado um RA e o contexto do RA da função invocadora é retomado.

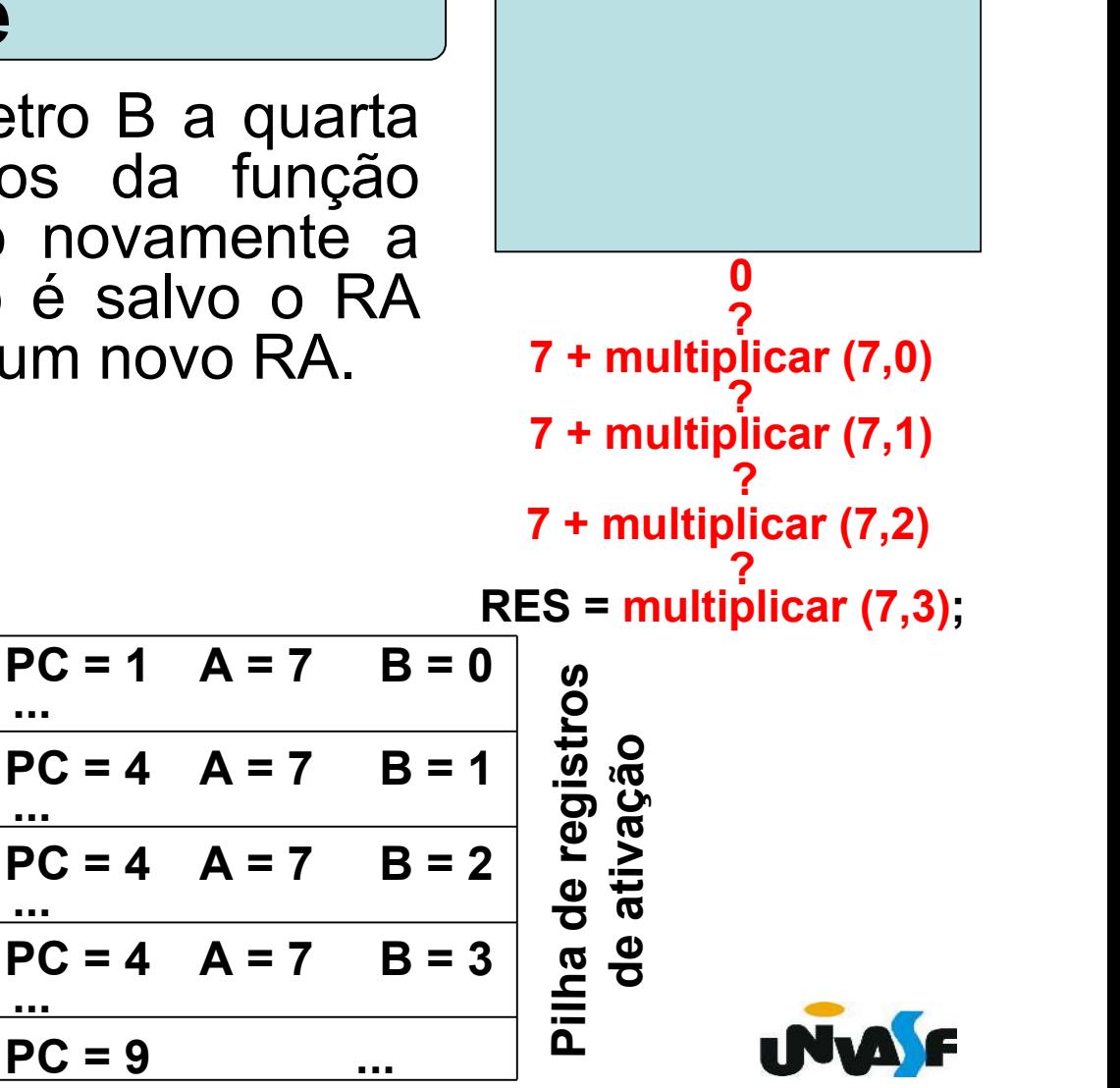

Desta forma uma a uma as camadas às funções vão sendo finalizadas e seus registros de ativação desempilhados.

> RES = multiplicar (7,3); ? 7 + multiplicar (7,2) ? 7 + multiplicar (7,1) ?  $7 + 0$ 7 + multiplicar (7,0)  $7 + 7$ 0  $7 + 14$  $RES = 21$

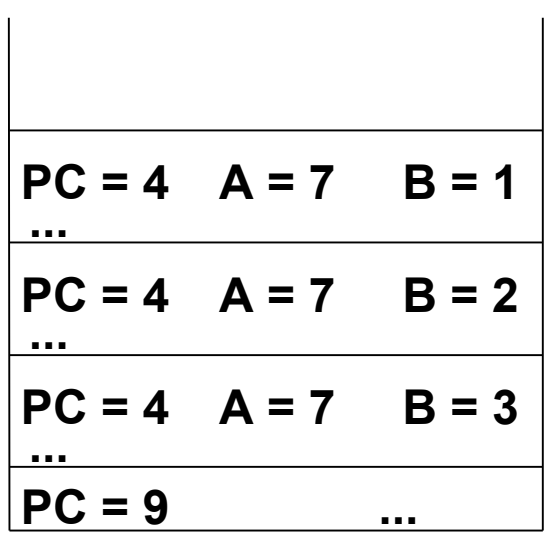

Pilha de registros de ativação

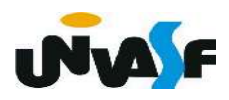

 Com base no que foi exposto, podemos visualizar algumas desvantagens da utilização de recursividade, como:

- O consumo de memória necessário para a troca de contexto.

 - Redução do desempenho de execução devido ao tempo para gerenciamento de chamadas.

- Dificuldades na depuração de programas recursivos, especialmente se a recursão for muito profunda.

Exercício: Para uma melhor compreensão do conceito de recursividade faça agora uma função recursiva para calcular o fatorial de um número natural e construa um programa que se utilize de forma adequada da função em questão.

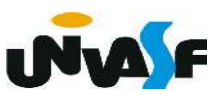

```
#include <stdio.h>
int fatorial (int num)
\{if (!num)
        return (1);
    else
         return (num * fatorial(num-1));
\mathbf{\}int main()
\{int n;
    printf ("Digite o numero que voce deseja saber o fatorial: ");
    scanf ("%d", &n);
    if (n>=0)printf ("\n0 fatorial do numero %d eh %d", n, fatorial(n));
    else
        printf ("\nNao existe fatorial de numeros negativos!");
\mathcal{F}
```
#### Exercício:

 Para uma melhor compreensão do conceito de recursividade construa, na linguagem de programação C, uma função recursiva que receba como parâmetro dados referentes a um vetor com elementos inteiros e inverta a ordem de seus elementos.

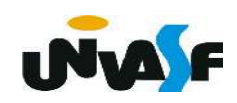

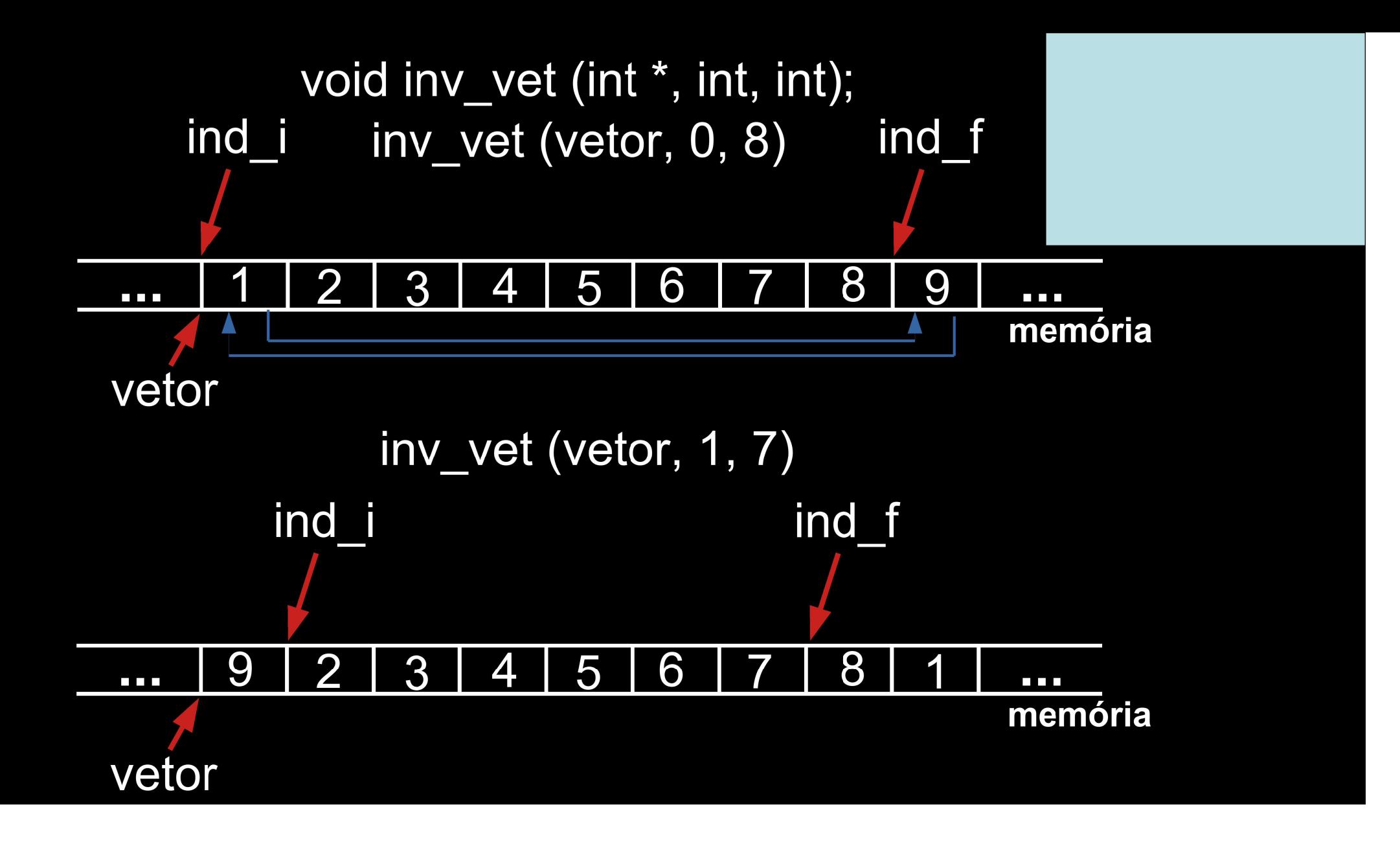

```
void inv vet (int *vet, int ind i, int ind f)
```

```
int aux;
if (ind i<sub>1</sub> and f){
   aux = vet[ind i];vet[ind i] = vet[ind f];vet[ind f] = aux;inv vet (vet, ind i+1, ind f-1);
```
ł

 Um outro exemplo muito utilizado de problema que possui uma definição recursiva é a geração da série de Fibonacci:

```
{0, 1, 1, 2, 3, 5, 8, 13, 21, 34, …}
```
 Uma função recursiva que recebe a posição do elemento na série e retorna seu valor é:

```
unsigned int fibonacci(unsigned int i)
\{if (i==1)return 0;if (i == 2)return 1;
    return (fibonacci(i-1) + fibonacci(i-2))
```
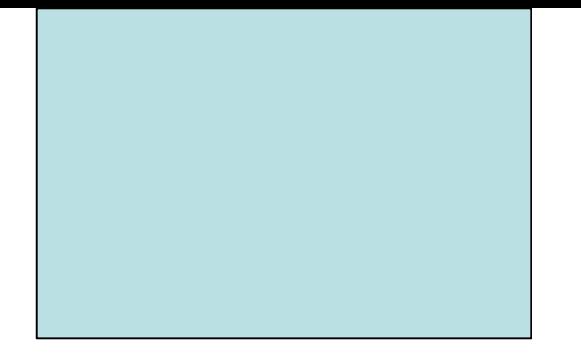

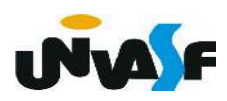

# Recursividade Fora os problemas mencionados anteriormente, relacionados à troca de contexto na recursão, qual seria outro problema proveniente da recursão evidenciado na função recursiva apresentada para o cálculo do valor de um elemento da série de Fibonacci com base na sua posição? O cálculo do mesmo valor n vezes. fibonacci $(5)$  $fibonacci(4)$  +  $fibonacci(3)$  $fibonacci(3) + fibonacci(2)$  fibonacci(2) fibonacci(2) + fibonacci(1)  $fibonacci(2) + fibonacci(1)$

Como vimos, mesmo problemas que possuem uma definição recursiva podem ser solucionados de forma imperativa. Um exemplo disso é o cálculo imperativo do valor de um elemento da série de Fibonacci com base na sua posição, apresentado abaixo:

```
unsigned int fibonacci(unsigned int i) {
   if (i==1)return 0;if (i==2)return 1;
    else {
        unsigned int a, b;
        for(a=0, b=1; i-2; b == a,a=b-a,i--);
        return b;
```
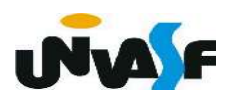

 Assim como a série de Fibonacci existem outras sequências definidas por recorrência, ou seja, onde um valor da sequência é definido em termos de um ou mais valores anteriores, o que é denominado de relação de recorrência.

#### Exercício:

Estabeleça a relação de recorrência presente na sequência abaixo.

$$
S = \{ 1, 2, 6, 24, \dots \}
$$

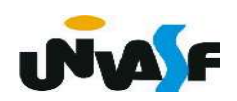

A sequência S é definida por recorrência por

1.  $S(1) = 1$ 2.  $S(n) = n * S(n-1)$  para  $n>=2$ 

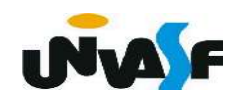

## Exercício:

Com base na relação de recorrência estabelecida no exercício anterior, considerando o princípio da modularização, construa um programa que receba uma lista de inteiros positivos, representando posições de elementos na sequência e retorne na saída padrão os respectivos valores da sequência. A lista de posições será finalizada pelo valor zero. Não é necessário validar as entradas.

Exemplo de entrada: Exemplo de saída:

- 4 24
- 2 2
- 
- 0

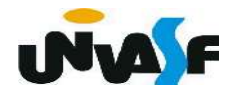

```
#include <stdio.h>
unsigned int func (unsigned int);
int main() \{unsigned int num;
    do \{scanf("%u", \&num);
        if (num)print(f("%u\n", func(num));}while(num);
    return 0;
\mathcal{F}unsigned int func (unsigned int n) {
    if (n==1)return 1;
    return (n * func(n-1));
```